全国共同科学科学研究所(nucc)の要素を実現し、その実現の更新について、<br>全国共同科学科学研究所(nucc)

 $nucc$ 

 $\alpha$  WebMail  $\alpha$ 

http://www2.itc.nagoya-u.ac.jp/sys\_riyou/nucc/nucctebiki.htm

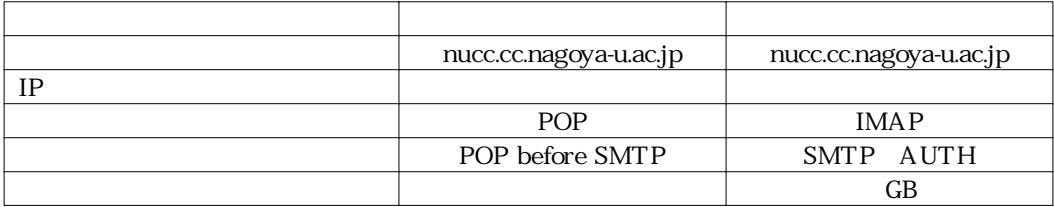

IP

 $IP$ 

 $\tt DNS$ 

<u> Tanzania (h. 1878).</u><br>Naskiĝoj

 $POP$  IMAP

SMTP-AUTH

Outlook Express, Eudora Outlook Express

POP AL-Mail

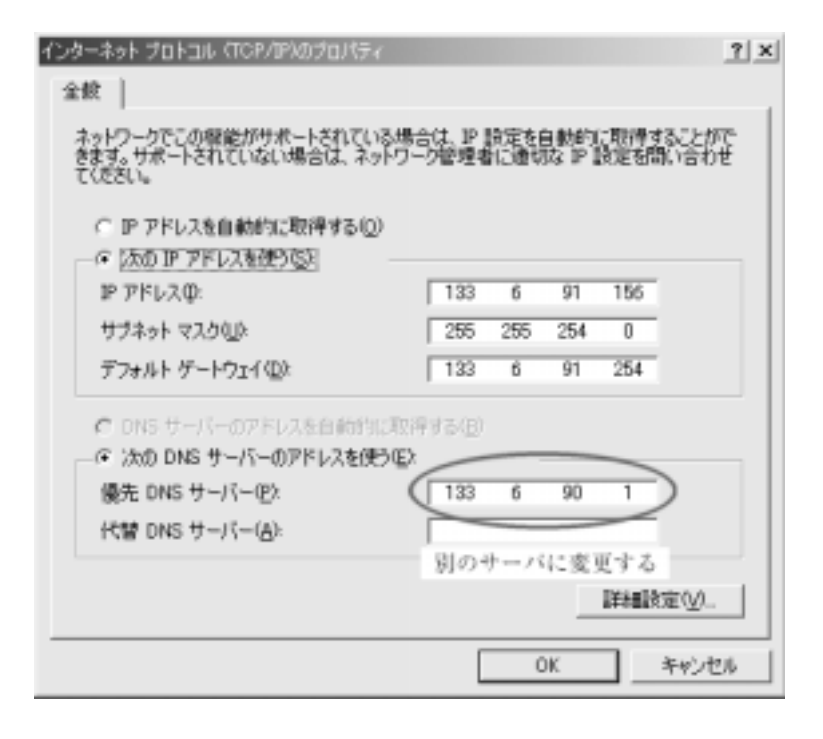

nucc $\blacksquare$ to mail and the mutt must be contained to the mutt and the second state of the second state  $\mathbb{R}^n$ 

<u>procmail</u>コマンドも利用できません。インドも利用できません。

 $SPAM$ 

 $\mathcal V$   $\mathcal I$  $\mathbf{v}$ ✔ 日英・英日翻訳サービス platex, dvips, dvipfdmx  $gy$ , acroread netscape Web mnews, trn

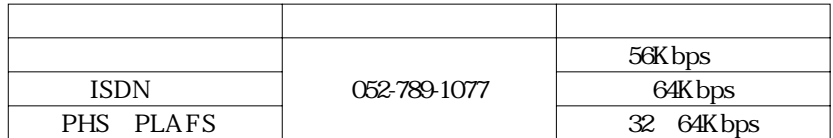

**WebMail** 

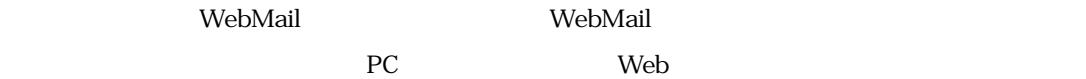

nucc

WebMail URL https://wm.cc.nagoya-u.ac.jp/ $\log$ 

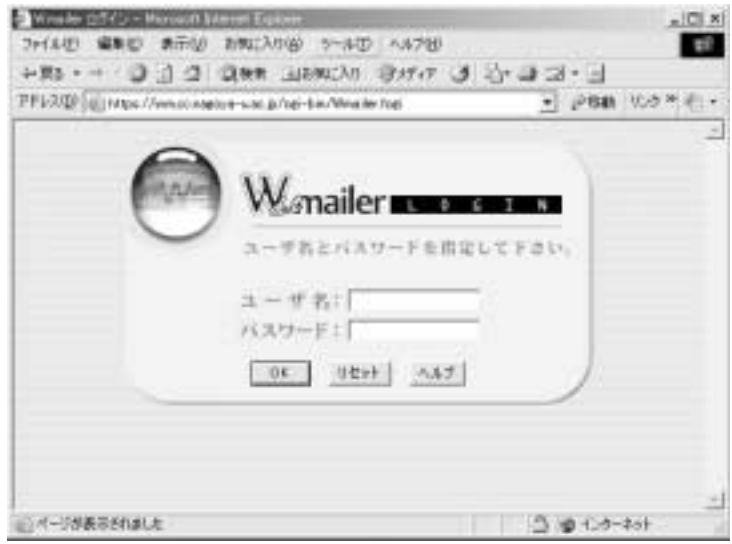

**WebMail SMTP-ATUH** 

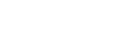

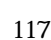

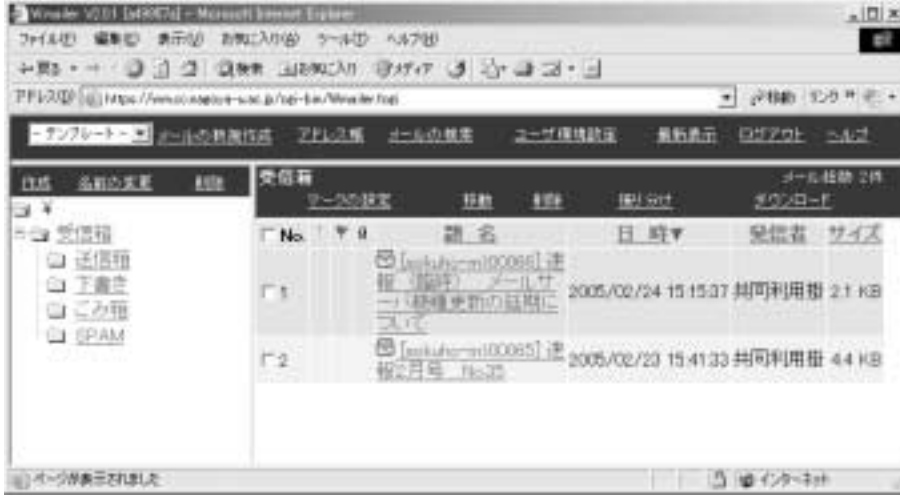

webMail the wave website was a structure who has a structure was a structure was a structure was a structure was a structure was a structure was a structure was a structure was a structure was a structure was a structure w

 $k$ mailer $\qquad \qquad \qquad$ 

the 3oster state of the 3oster state in the SISP state in the SISP state in the SISP state in the SISP state in the SISP state in the SISP state in the SISP state in the SISP state in the SISP state in the SISP state in th

## URL https://km.cc.nagoya-u.ac.jp/kdot/mailer ID nucc $\blacksquare$

reception to the state and the state and the state state  $\mathbf{k}$ mailer

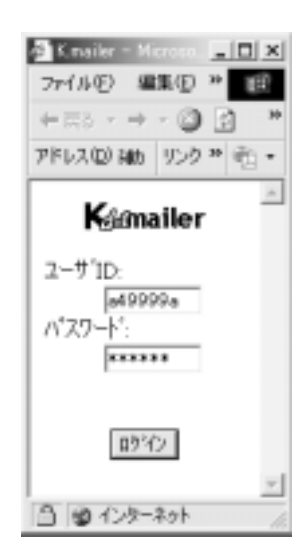

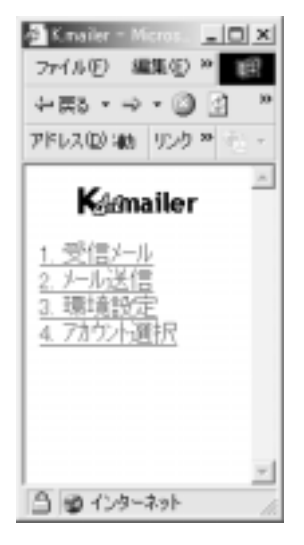

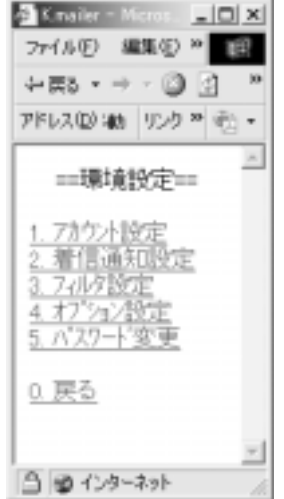

 $We bMail$ 

WebMail